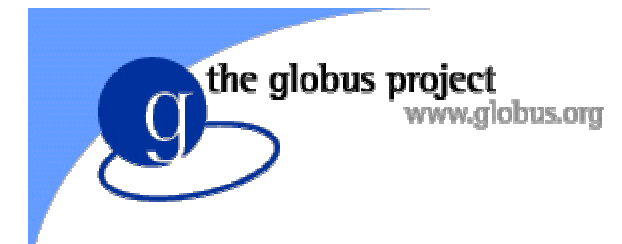

Performance Measurement and Modeling in Computational Grids

> Ian Foster, Noam Freedman, Brian Toonen Argonne National Laboratory University of Chicago

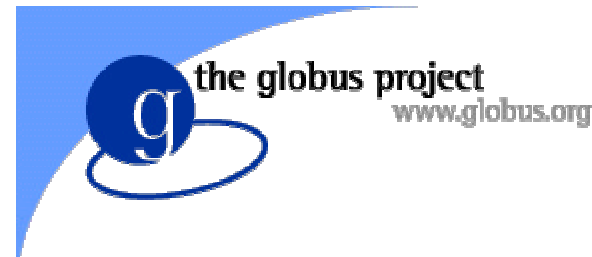

# Grid Applications

- High-performance computing in local or wide area networks, for applications that are
	- Distributed by design: e.g., collaborative environments, distributed data analysis, computer-enhanced instruments
	- Distributed by implementation: e.g., metacomputing, high-throughput computing
- Common challenge is to achieve & maintain performance guarantees in heterogeneous, dynamic environments

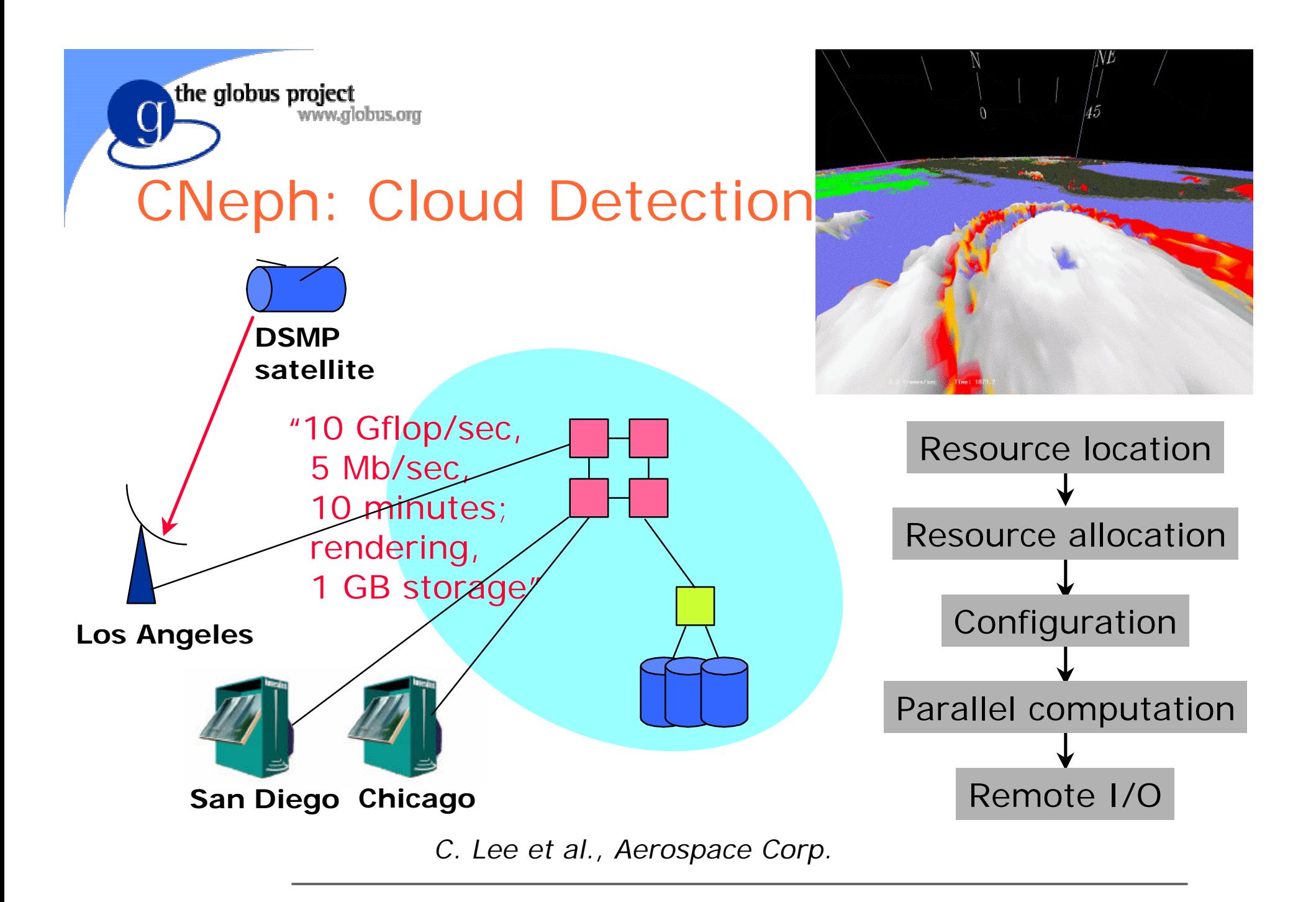

the globus project

#### **WWW.glob@Performance-Robust** Grid Applications

- **.** Increase robustness of grid environment by using implicit or explicit models of application and system performance to
	- $\bullet$  Identify resources required to meet application performance requirements
	- $\bullet$  Select from among problem specification, algorithm, code variants
	- $\bullet$  Establish hierarchical performance contracts
	- $\bullet$  Select and manage adaptation strategies when performance contracts are violated

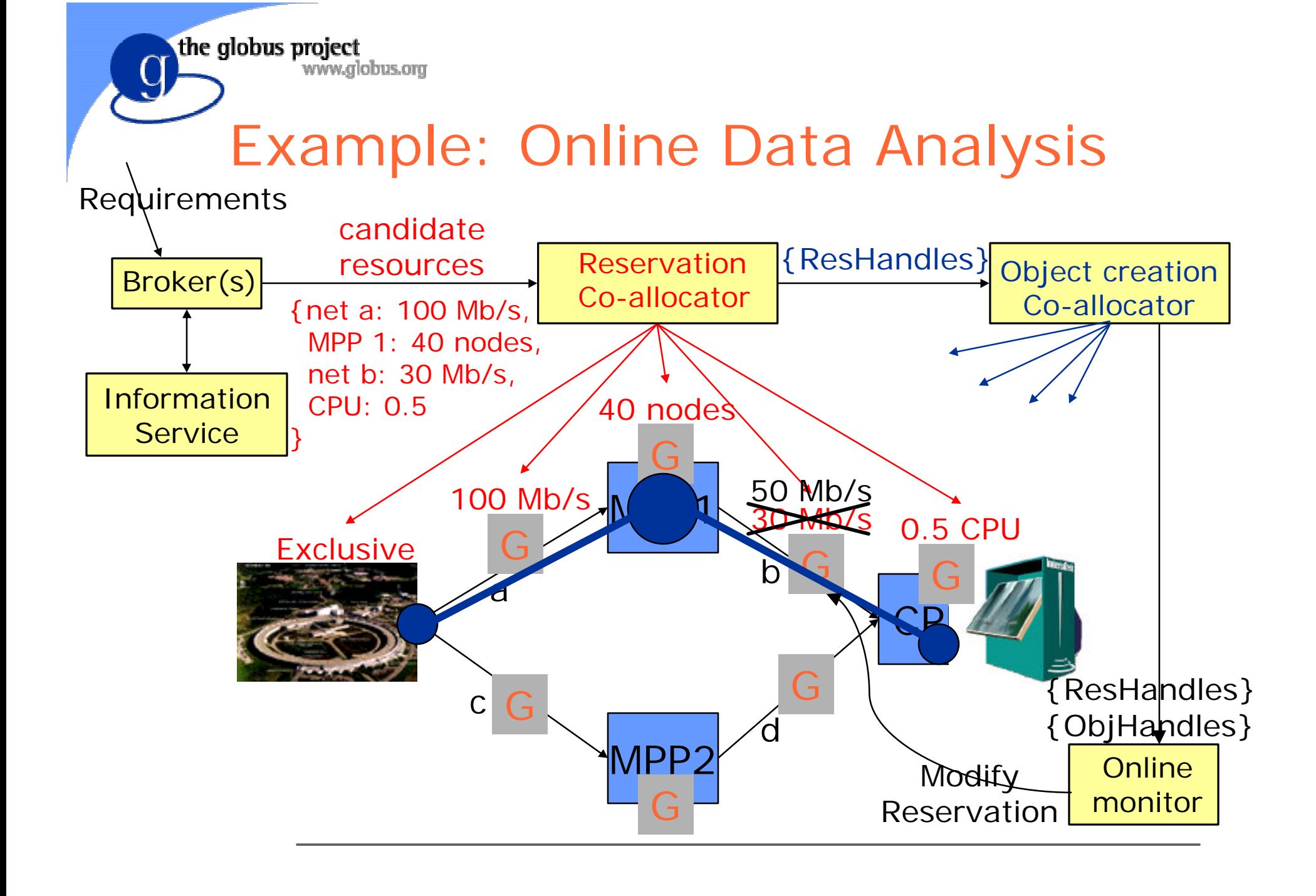

## Grids and Delphi, contd.

- Goal: Establish a technology framework for creation of performance-robust applications
- Build on existing technology base

the globus project

www.alobus.ora

- $\bullet$  Globus toolkit: Grid infrastructure
- Paradyn/Pablo: Instrumentation, analysis
- Autopilot: Sensor technology
- $\bullet$  HPC++, MPI: Application programming
- **.** Initial focus is on instrumentation and application studies

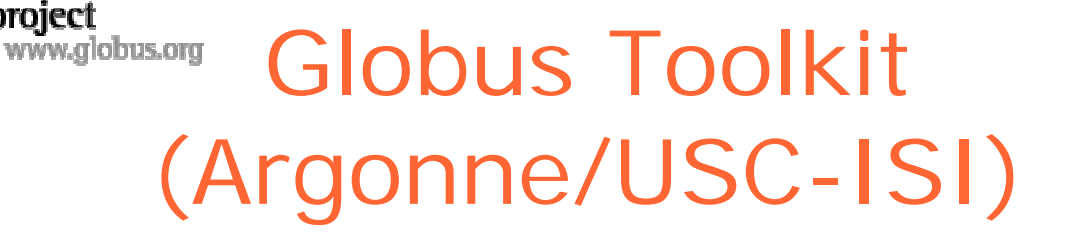

• A set of components providing core services required for grid applications

the globus project

- $\bullet$  Information, resource management, security, communication, fault detection, data access, etc.
- Used to implement higher-level tools (e.g., MPI,  $CC++$ ,  $CAVERN$ ,  $HPC++$ ,  $WebFlow$ , Apples, NEOS, NetSolve) and applications

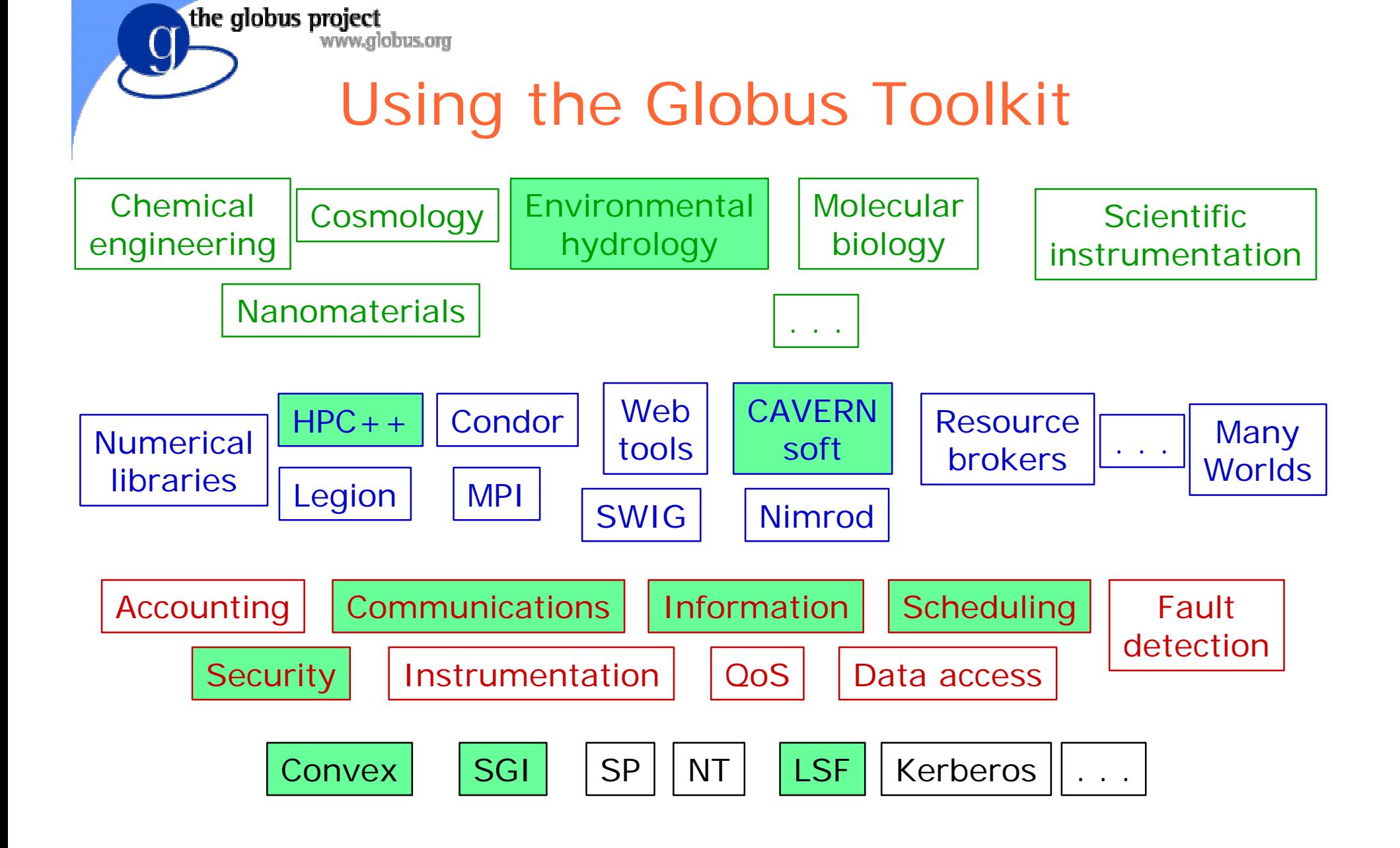

#### Recent Accomplishments

- Creation of GUSTO computational grid
	- $\triangleleft$  20+ sites, thousands of processors
- New resource management, security, monitoring, communication technologies
- Largest distributed interactive simulation
	- $\rightarrow$  100,000 entities on 13 supercomputers
- Release of Globus toolkit v1.0
- **International experiments**

the globus project

lobus.ora

• 1997 GII "Next Generation" award

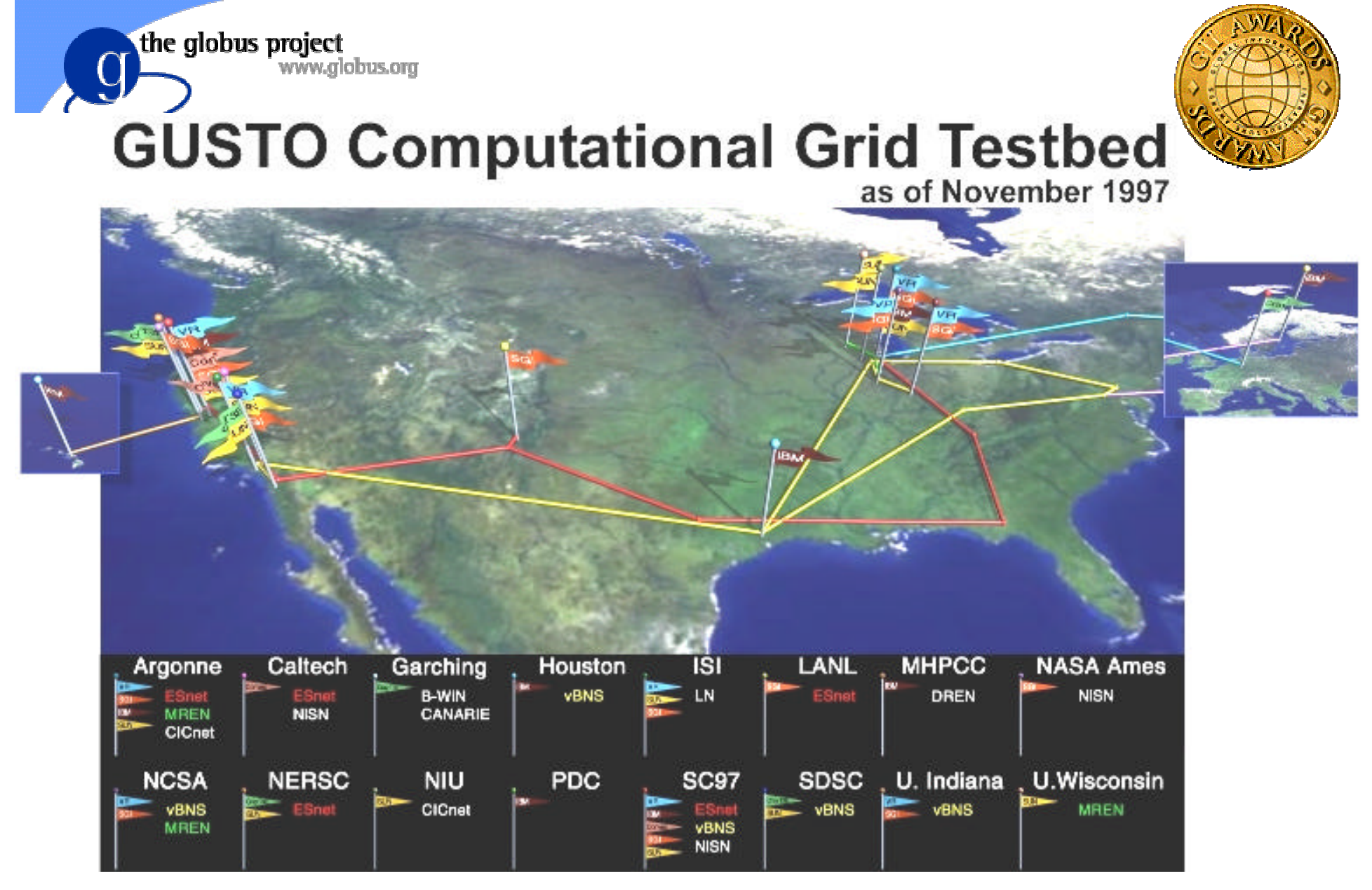

16 sites, 330 computers, 3600 nodes, 2 Teraflop/s, 10 application partners

# Delphi and Grids: Initial Steps

• Develop information infrastructure for structural and performance information

the globus project

lobus.ora

- Allow for instrumentation of end-user applications under Globus
	- $\rightarrow$  Paradyn-instrumented applications
- **.** Develop Paradyn instrumentation for the Globus communication library (Nexus)
	- $\bullet$  Bandwidth, loss rates, latency, jitter, etc.
- Study performance characteristics of real grid applications

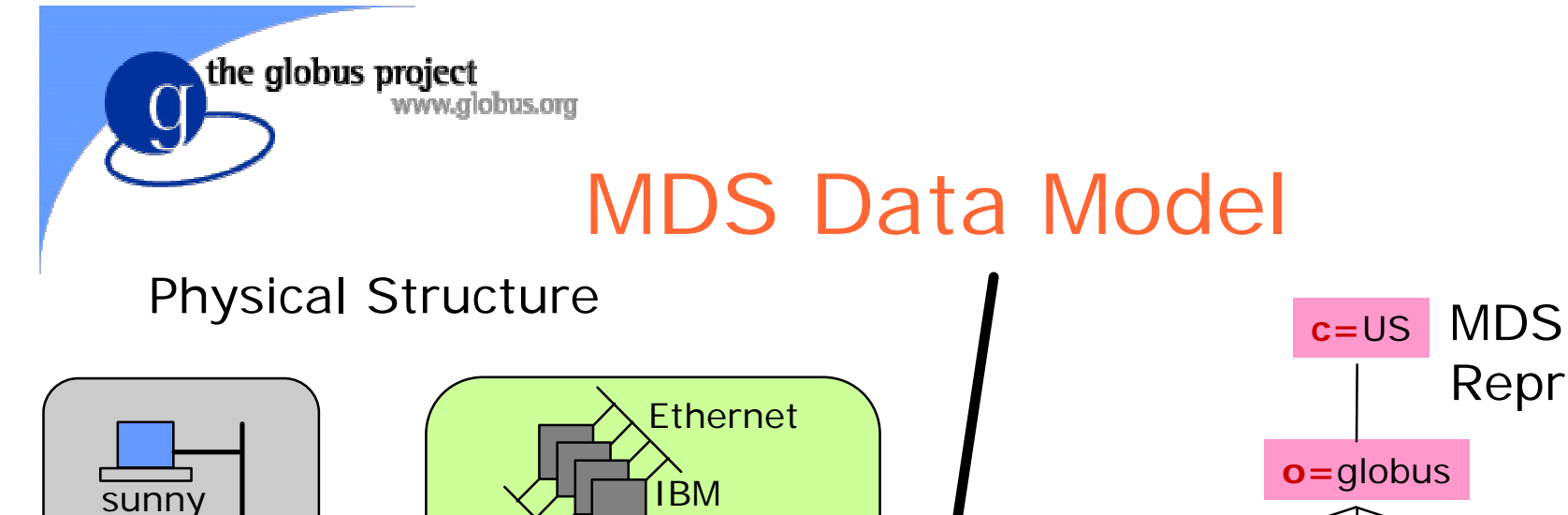

hot LAN

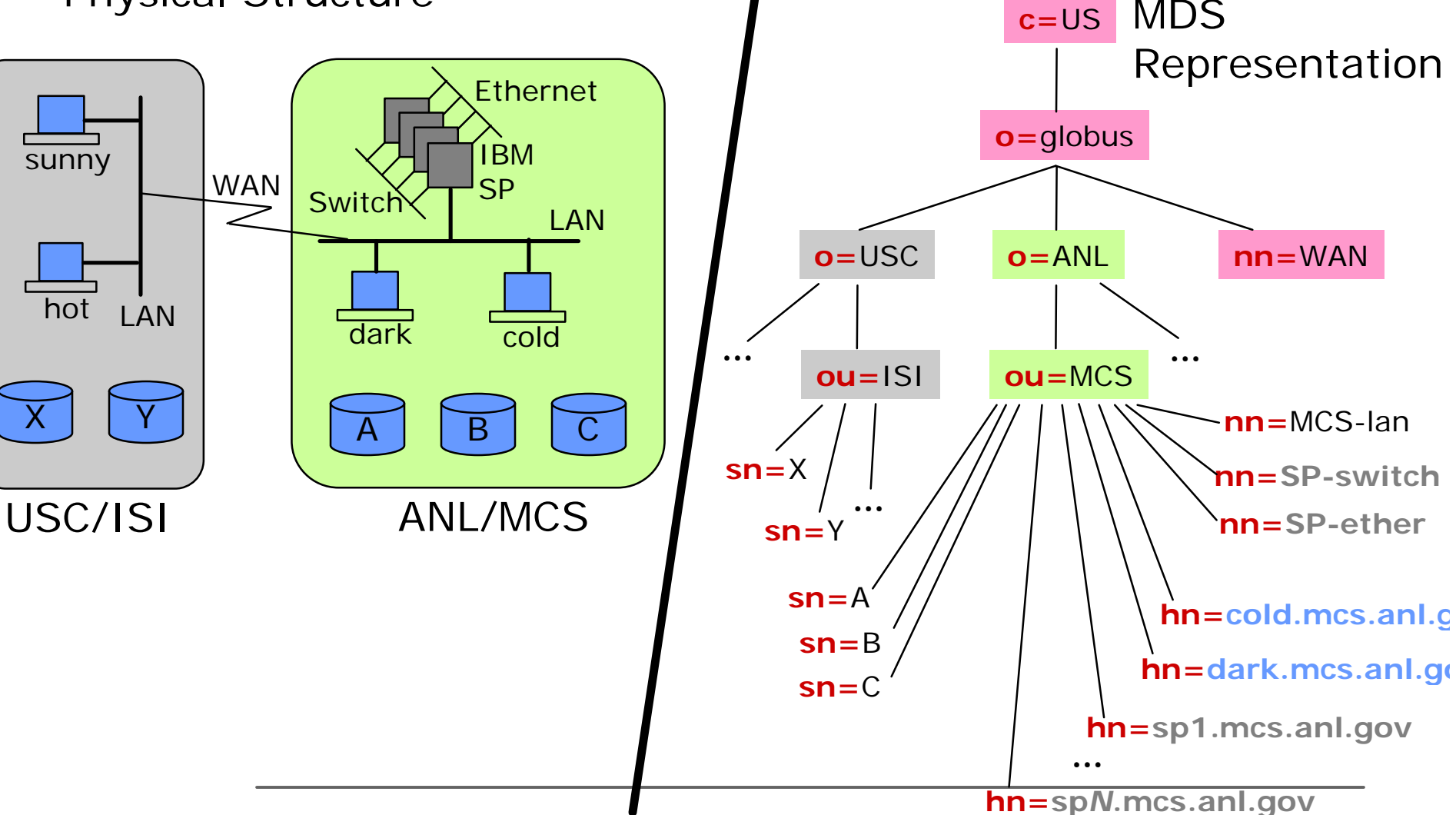

the globus project www.alobus.ora

#### MDS Object Class Example

 SUBCLASS OF GlobusResource SUBCLASS OF top MUST CONTAIN { MUST CONTAIN {

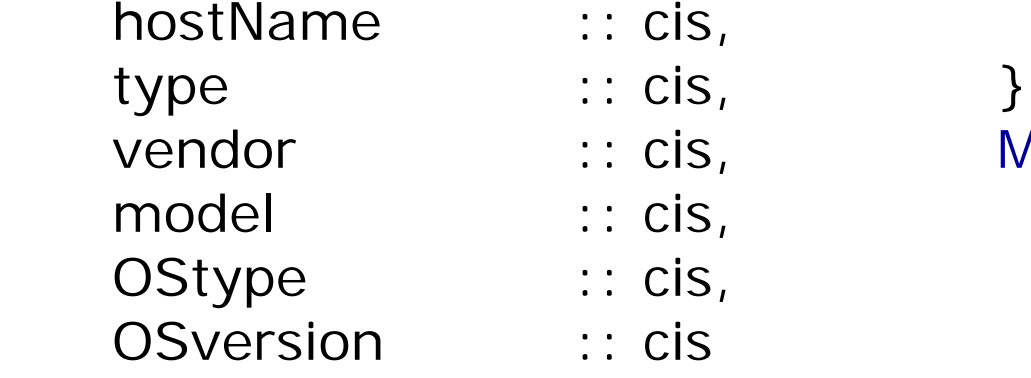

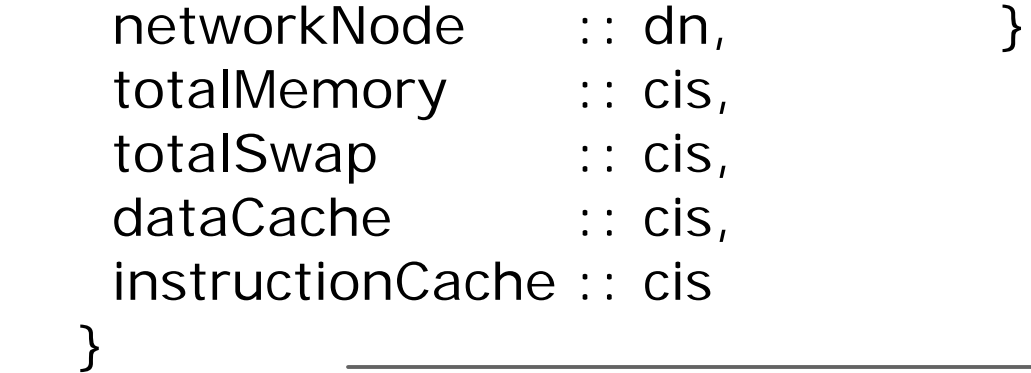

GlobusHost OBJECT CLASS GlobusResource OBJECT CLASS administrator :: dn MAY CONTAIN { manager :: dn, provider :: dn, technician :: dn, } description :: cis, MAY CONTAIN { documentation :: cis

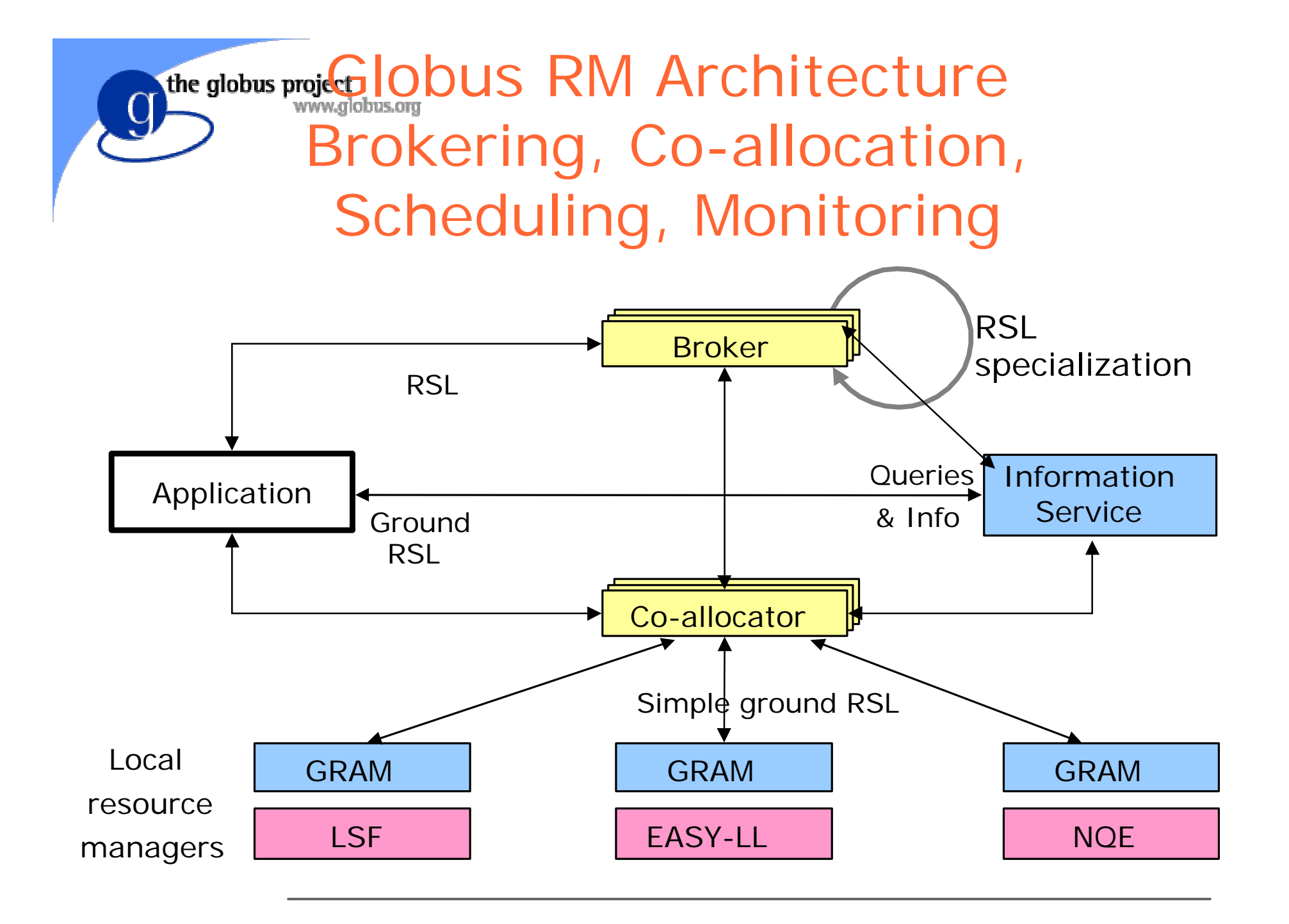

#### Transparent Instrumentation

the globus project

www.globus.org

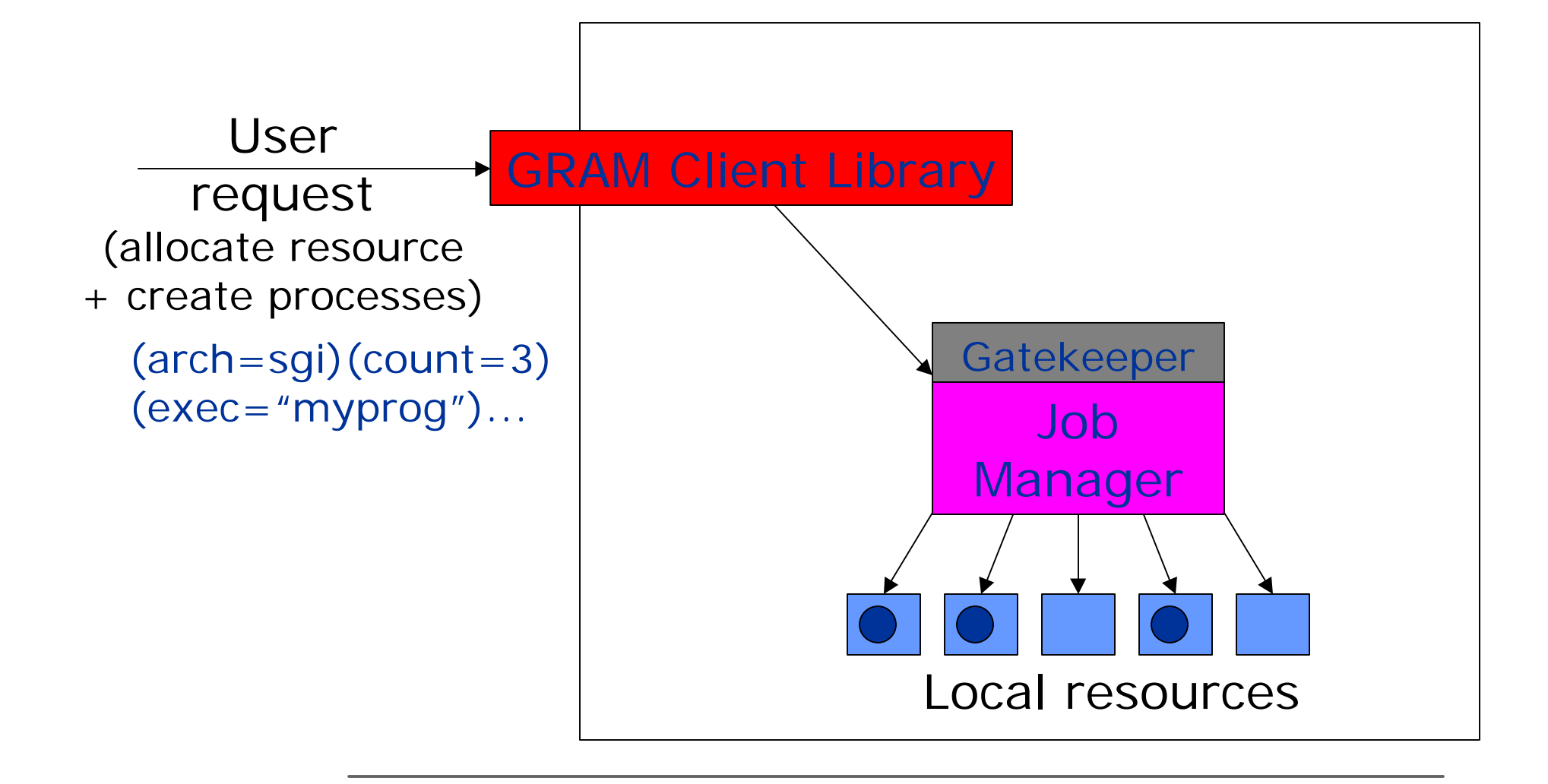

#### Paradyn Integration

the globus project

www.globus.org

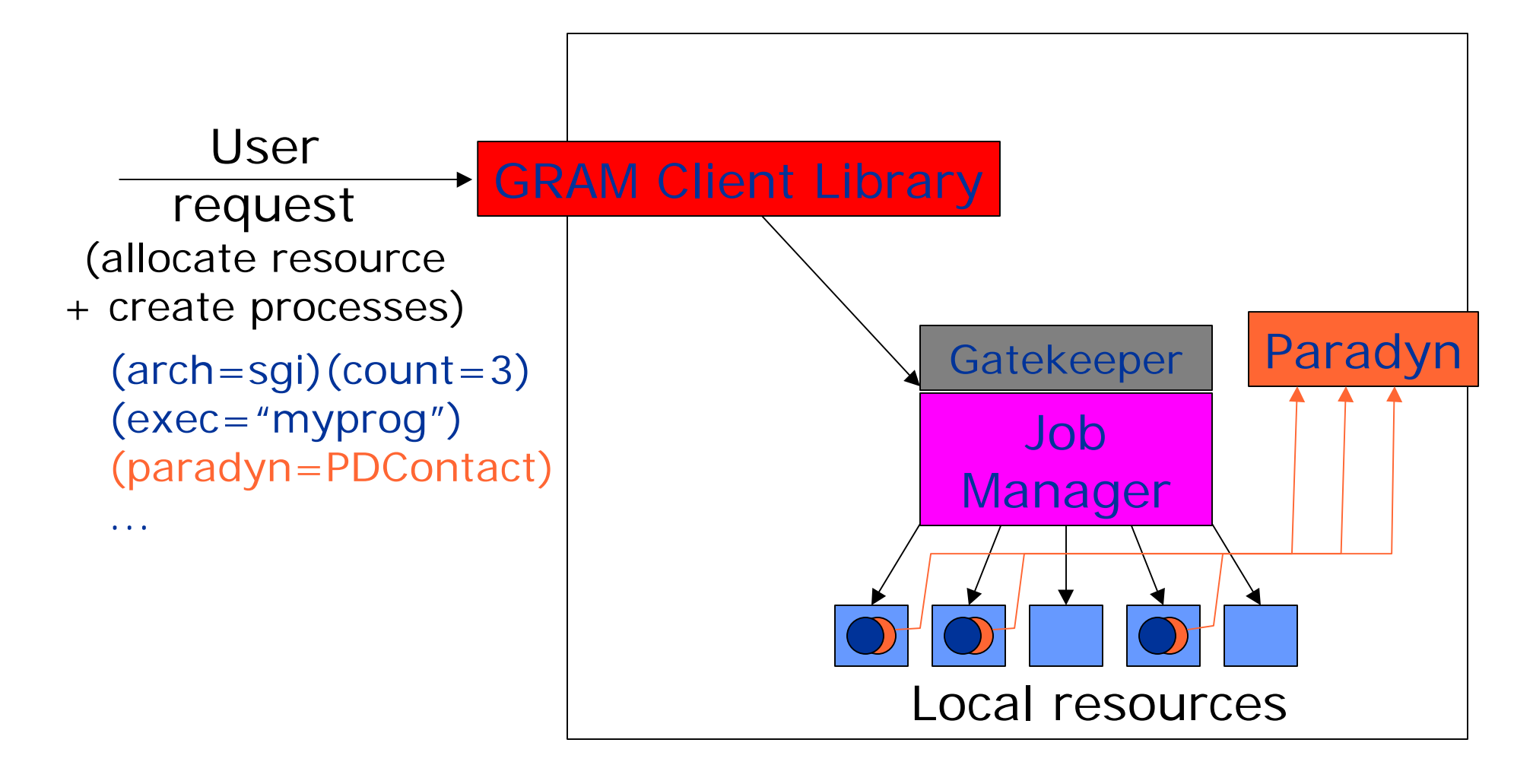

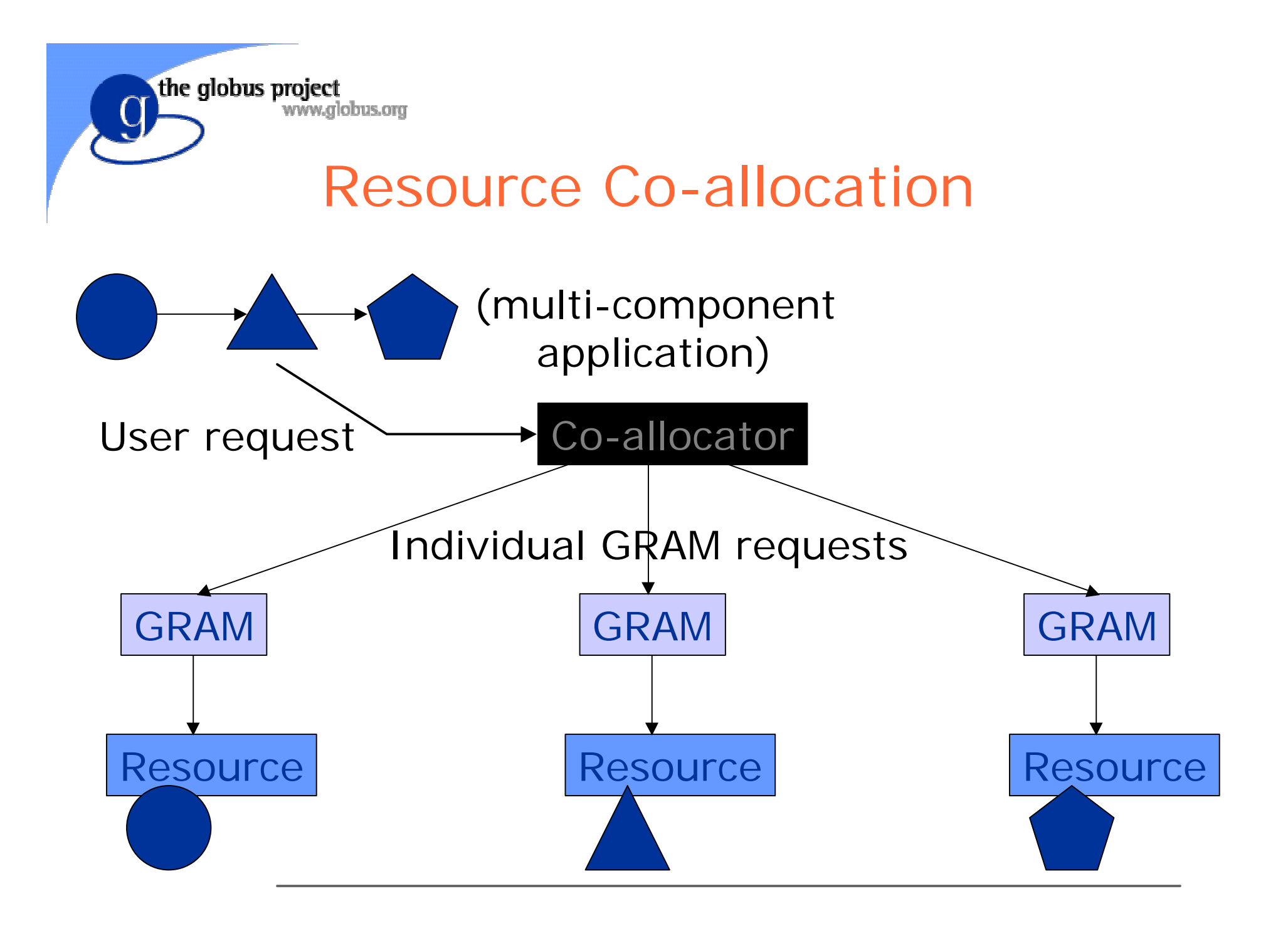

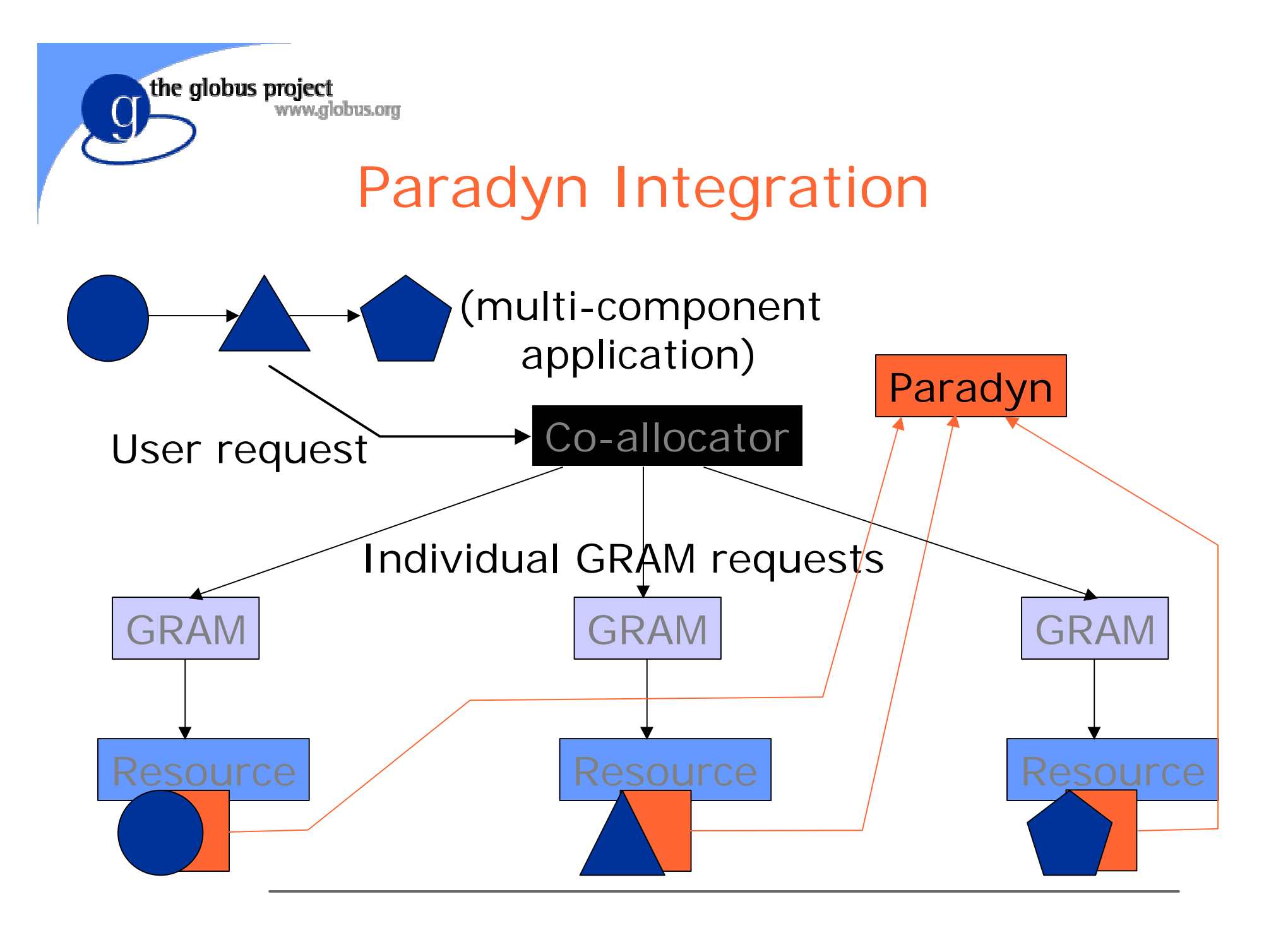

#### Nexus Transform Modules

the globus project

www.alobus.ora

- Communication link: startpoints→ endpoints
- Comm methods selected on per-CL basis
- User-managed transforms for encryption, compression … and instrumentation

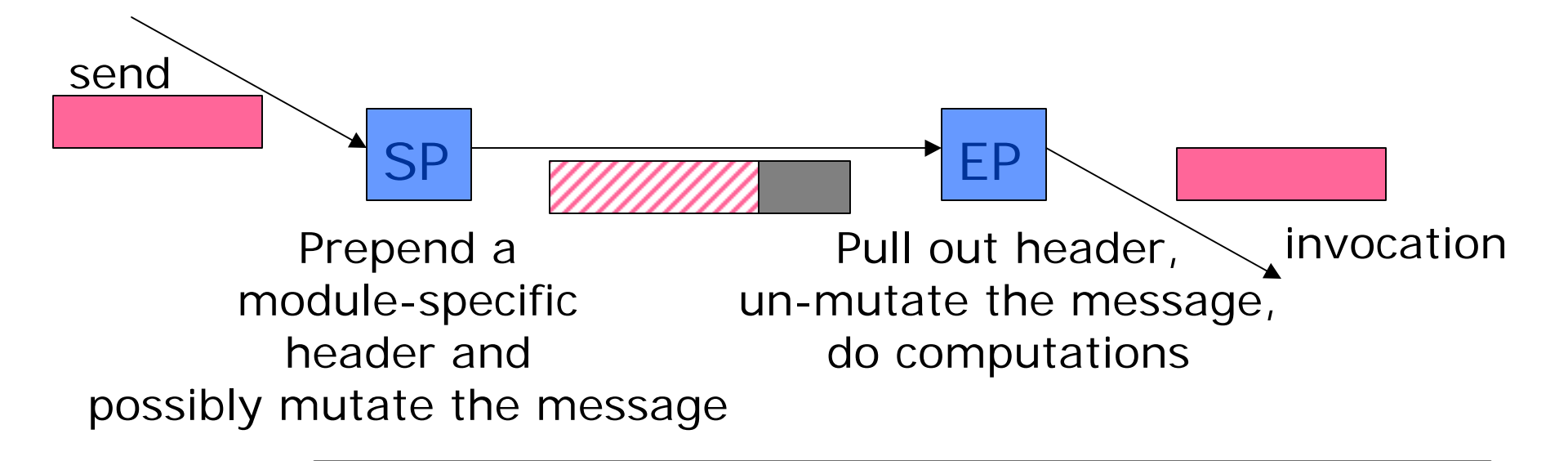

#### Nexus Instrumentation

• Insertion of sequence numbers and timestamps for the header

the globus project

www.alobus.ora

- Computation of loss rates, latency, jittter, etc. on the endpoint.
- Dynamic insertion of transforms?

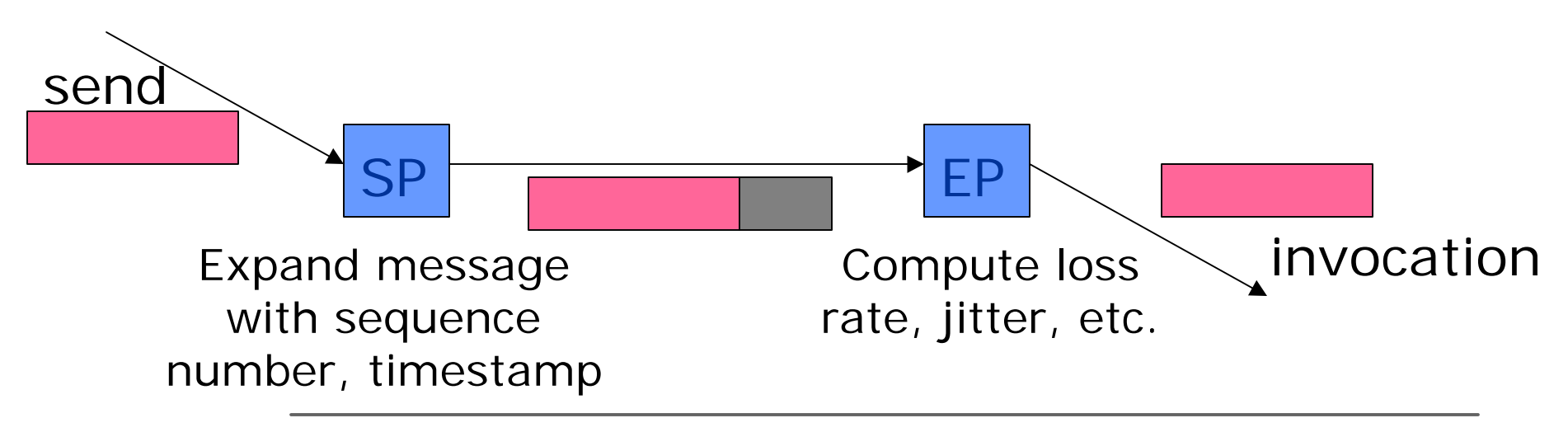

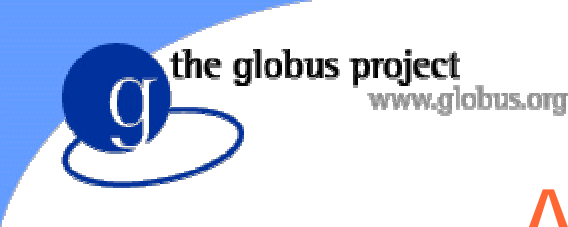

# Application Studies

- Distributed computing
	- SF-Express battle-field simulation
	- $\bullet$  MPICH-G applications
- **e** Remote I/O
	- RIO remote MPI-I/O library
	- $\bullet$  Tardis remote data access library
- Collaborative environments
	- CAVERNsoft collaborative tele-immersion

# SF-Express: Distributed Interactive Simulation

www.alobus.ora

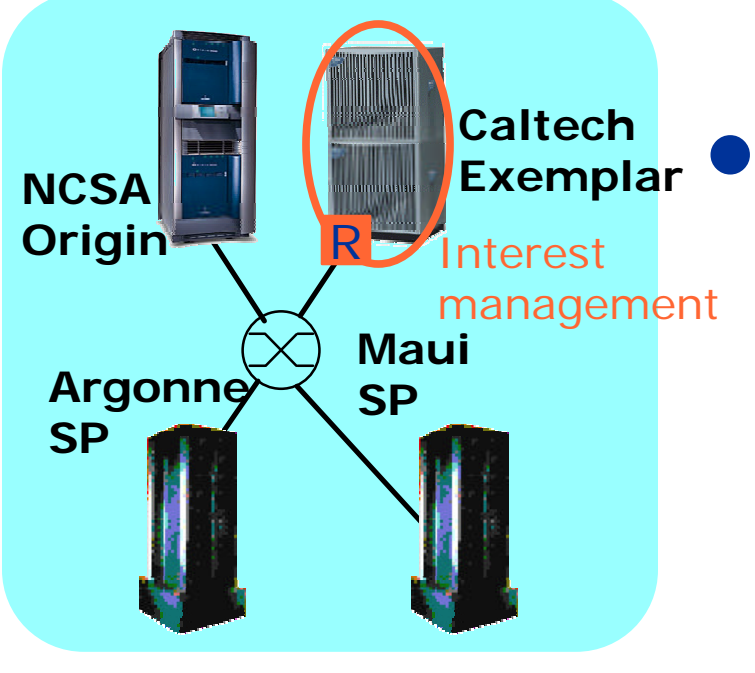

the globus project

**Performance issues:** 

- $\bullet$  Organization of computational structure
- $\bullet$  Network requirements
- $\leftarrow$  Choice of communication methods and protocols
- $\triangleleft$  Scalability

*P. Messina et al., Caltech*

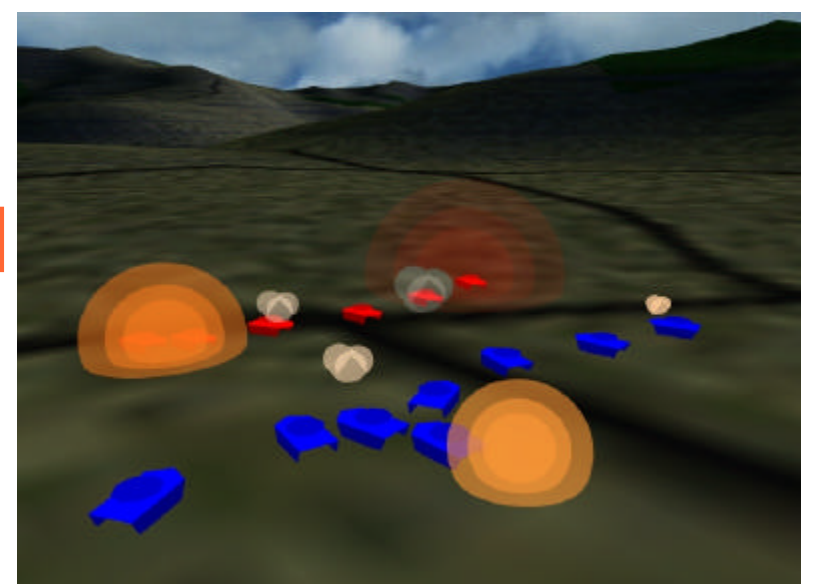

#### the globus project WWW.globus.org<br>Application Example: CAVERNsoft Collaborative Design

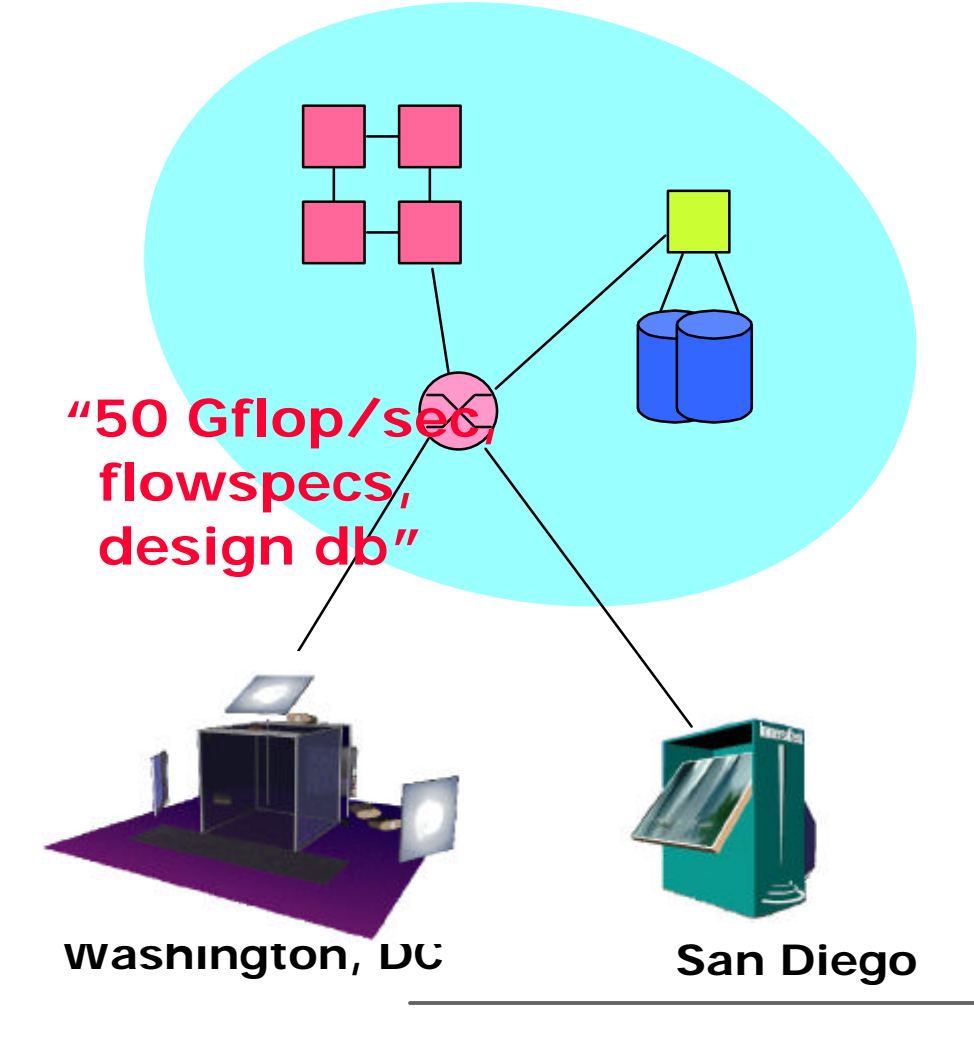

- Allows users to manipulate shared virtual space
- Multiple flows
	- ◆ Control, Text, Video, Audio, Database, Simulation, Tracking, Haptics, Rendering
	- $\cdot$  1-10000 Mb/s
- **.** Complex QoS issues

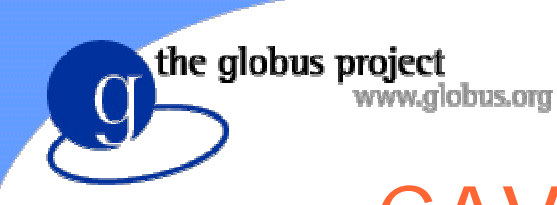

#### CAVERNsoft Applications

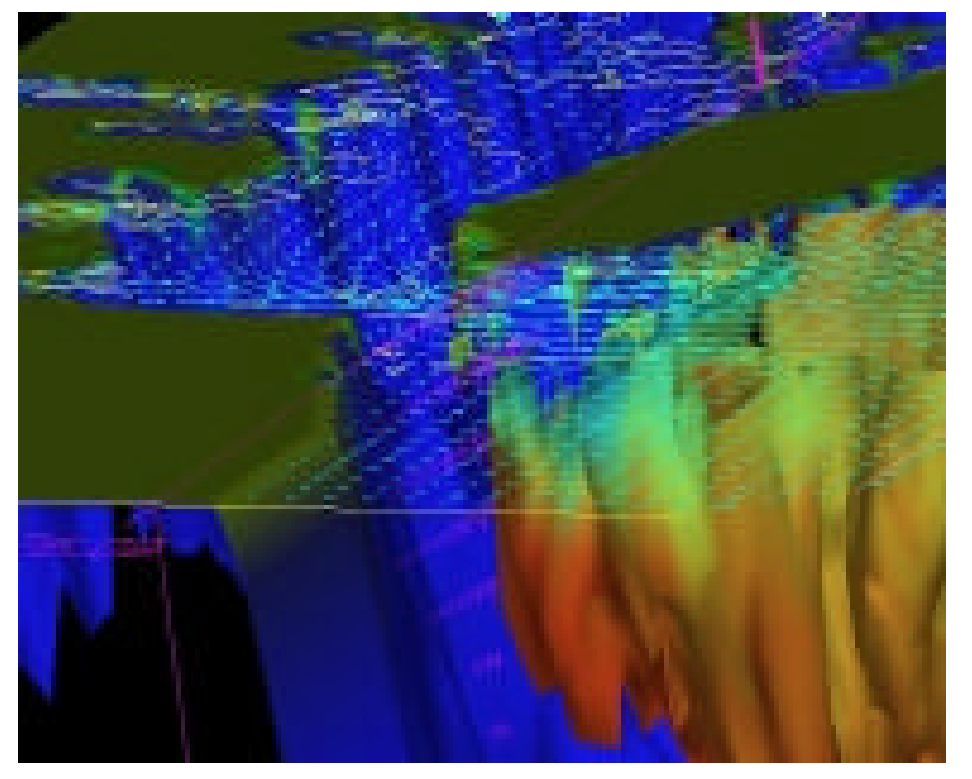

#### CAVE5D, ODU

#### Images courtesy Jason Leigh, EVL/UIC

#### NICE, UIC

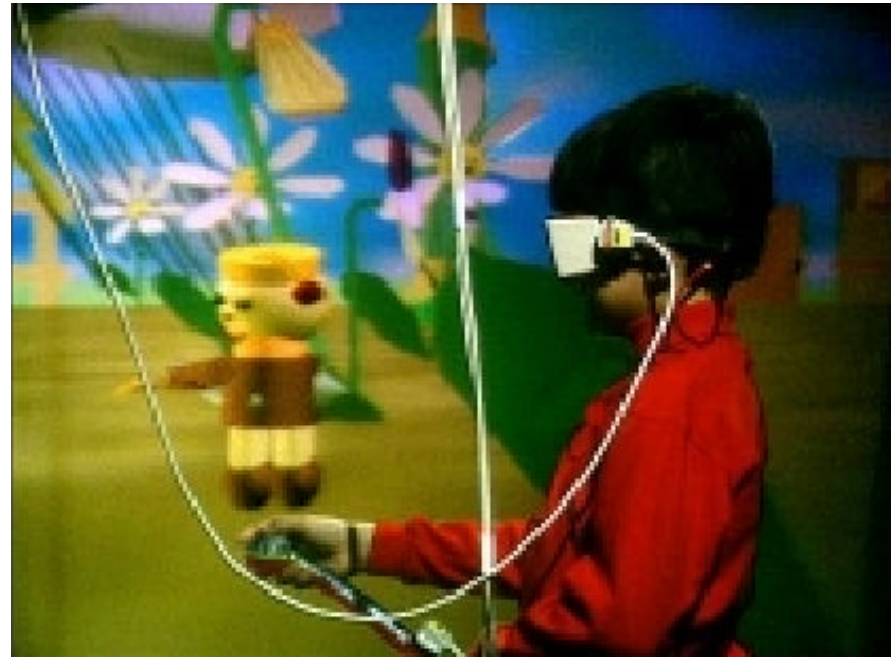

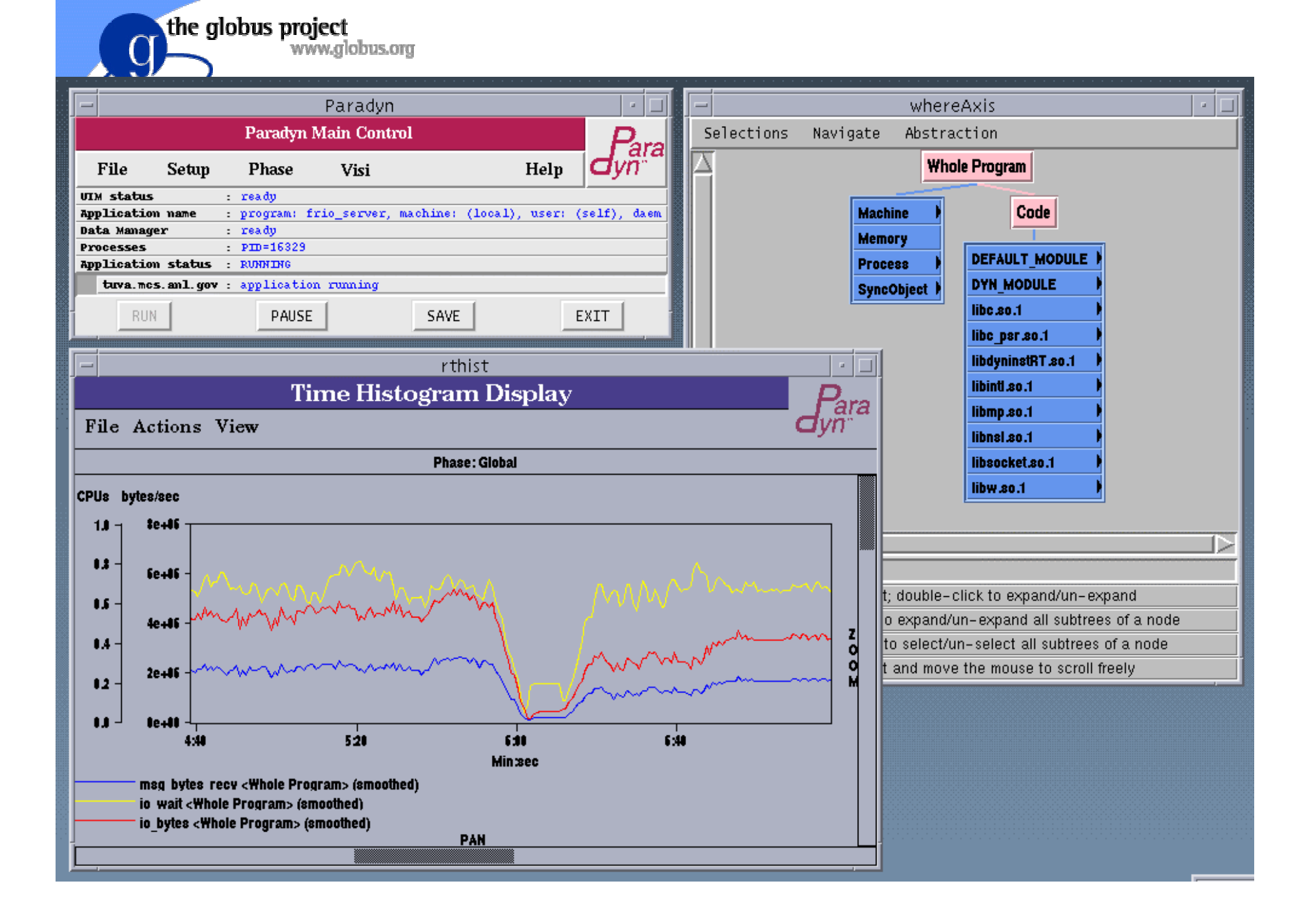

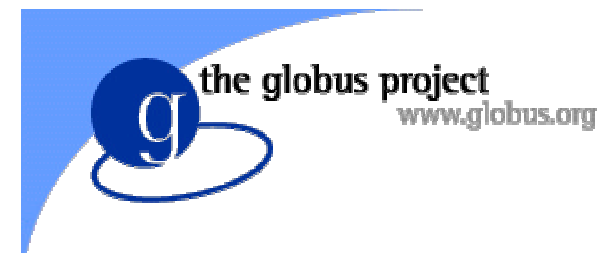

#### Next Steps

- Integration with application-level tools
	- $\leftrightarrow$  HPC++, MPI
- Performance models of individual components
	- ◆ See Dennis Gannon's talk
- More detailed application studies
- Experiments in adaptation